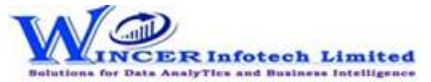

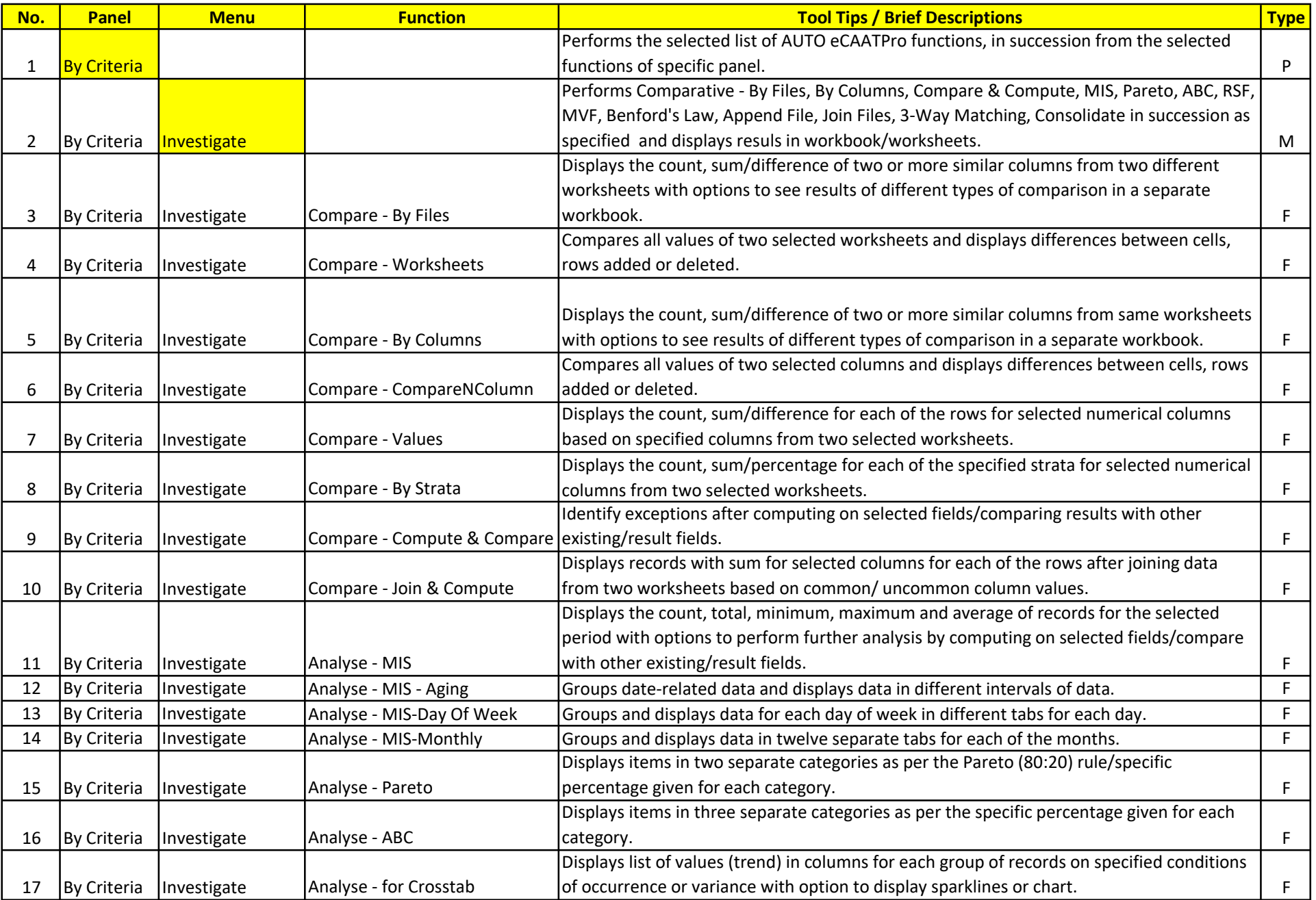

![](_page_1_Picture_0.jpeg)

![](_page_1_Picture_213.jpeg)